УДК 658.785.006.5 © О.В. Дерюгін, В.В. Литвин, С.О. Федоряченко, 2010

## **О.В. Дерюгін, В.В. Литвин, С.О. Федоряченко**

## **МЕТОДИ ВИЗНАЧЕННЯ МІСЦЯ РОЗТАШУВАННЯ РОЗПОДІЛЬНОГО ЦЕНТРУ**

Розроблено САПР-застосування на базі існуючого програмного забезпечення, які дають можливість рядовим користувачам розв'язувати задачі знаходження координат розподільного центру, виходячи із умови забезпечення мінімальних транспортних витрат на перевезення вантажів.

Разработаны САПР-приложения на базе существующего программного обеспечения, которые дают возможность рядовым пользователям решать задачи нахождения координат распределительного центра, исходя из условий обеспечения минимальных транспортных расходов на перевозку грузов.

Were developed CAD/CAM-additions those base on existing program providing, which enable ordinary users to decide the tasks of finding coordinates of distributive center, going out from the terms of providing a minimum transport charges on transportation of loads.

*Вступ.* Одним із головних показників, що забезпечують мінімальні витрати функціонування логістичної системи, є транспортні витрати на доставку товарів для споживачів матеріальних потоків із складів розподільної системи. Величина транспортних витрат залежить від кількості складів у транспортній системі розподілу і від місця розташування складів на території, яка обслуговується. Основним, проте не єдиним, чинником, що впливає на вибір місця розташування складу, є розмір витрат на доставку вантажів. Тому задача вибору місця розташування розподільного центру (РЦ) є актуальною при будь-якій складності транспортної мережі.

*Мета роботи.* Пошук способів розв'язання задачі із визначення місця розташування розподільного центру матеріальних потоків за допомогою систем автоматизованого проектування (САПР).

Одним з основних критеріїв під час вибору місця розташування РЦ є забезпечення мінімуму наведених витрат [1]:

$$
S_n = C_{\text{excan}} + C_{\text{ymp}} + C_{\text{mp}} + C_{\text{san}} + C_{\text{np}} + \frac{K}{T}, \quad (1)
$$

де *Зп* – наведені витрати, грн; *Секспл* – річні експлуатаційні витрати, грн; С<sub>тр</sub> – річні транспортні витрати, грн; *Супр* – річні витрати на управління складською логістикою, грн; *Сзап* – річні витрати на утримання запасів, грн; *Спр* – інші витрати та втрати, пов'язані з функціонуванням логістичної системи, грн; *К* – повні капітальні вкладення в будівництво й устаткування складів, наведені за чинником часу – за нормою дисконту, грн; *Т* – термін окупності варіанта, рік.

Аналіз аргументів функції (1) показує, що на початковій стадії проектування РЦ можливо визначити таке місце його розташування, при якому транспортні витрати  $C_{mn} \rightarrow min$ .

На цей час розроблені різноманітні методи рішення задачі, основним критерієм яких є мінімізація *Стр*, а отже і *Зп* (1)*.* Розглянемо ті, які найчастіше використовуються.

*Метод повного перебору.* Завдання вибору оптимального місця розташування вирішується повним

перебором і оцінкою всіх можливих варіантів розміщення РЦ і виконується на ЕОМ за допомогою математичного програмування [1]. Проте на практиці в умовах розгалужених транспортних мереж даний метод може бути непридатним, оскільки число можливих варіантів у міру збільшення масштабів мережі, а з ними і трудомісткість рішення зростають за експонентою [1] – повний перебір варіантів розміщення РЦ для транспортної мережі з *N* вузлами – перехрестями доріг, містить оцінку *2n* варіантів. Таким чином, при розширенні мережі, тобто при збільшенні *N*, трудомісткість рішення значно зростає.

*Евристичні методи.* Набагато менш трудомісткі субоптимальні або так звані евристичні методи визначення місця розміщення РЦ [1, 2]. Ці методи ефективні для вирішення великих практичних завдань: вони дають близькі до оптимальних результати, невисокої складності, проте не забезпечують знаходження оптимального рішення. Назва «евристичні» означає, що в основі методів лежить людський досвід та інтуїція (на відміну від формальної процедури, в основу якого покладено метод повного перебору). По суті, цей метод оснований на правилі Паретто – попередній відмові від великої кількості заздалегідь неприйнятних варіантів [3]. Досвідчений фахівець-експерт, працюючи у діалоговому режимі з ЕОМ, аналізує транспортну мережу району і непридатні, на його думку варіанти, виключає із завдання машини. Таким чином, завдання скорочується до керованих розмірів з точки зору кількості альтернатив, які необхідно оцінити. Залишаються лише суперечні варіанти, із яких у експерта немає однозначної думки. Для цих варіантів ЕОМ виконує розрахунки згідно з програмою.

*Метод визначення центру тяжіння фізичної моделі системи розподілу* (використовується для визначення місця розташування одного РЦ) [1 ,4, 5]. Розглянемо цей метод детальніше. Суть моделі зводиться до такого: з легкого листового матеріалу вирізають пластину, контури якої повторюють межі району обслуговування (рис. 1). До точок, які відповідають споживачам, прикріплюють вантажі з масою пропорційною обсягу вантажообігу *i*-го споживача. Потім пластину врівноважують, закріплюючи на тонкій нитці. Якщо нитку було закріплено у точці, яка відповідає центру мас, то дана точка є місцем розташування РЦ. Розташовуючи розподільний центр у цій точці будуть забезпечені мінімальні транспортні витрати.

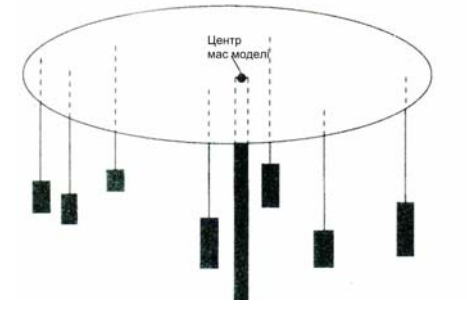

*Рис. 1. Визначення місця розташування розподільного центру методом визначення центру мас фізичної моделі системи розподілу матеріальних потоків*

Визначення координат розташування РЦ виконується за такою аналітичною залежністю (2):

$$
X_{PIl} = \frac{\sum_{i=1}^{n} Q_i \times X_i}{\sum_{i=1}^{n} Q_i}; Y_{PIl} = \frac{\sum_{i=1}^{n} Q_i \times Y_i}{\sum_{i=1}^{n} Q_i},
$$
 (2)

де *Qi* – вантажообіг *i-*го споживача; *Хi, Yi* – координати *i-*го споживача; *n* – кількість споживачів.

Проте при великій кількості споживачів процес розташування місця РЦ є трудомістким завданням. Тому для її вирішення раціональним для нас є використання ЕОМ.

На сьогодні на ринку програмного забезпечення не представлено продуктів, які дозволяють автоматизувати процес розв'язання подібних задач. Авторами пропонується декілька способів визначення місця розташування розподільчого центру за допомогою нових розробок на базі існуючого програмного забезпечення: використання САПР-системи Компас-3D для розв'язання завдання методом визначення центру тяжіння фізичної моделі; використання алгоритмів лінійного програмування за допомогою надбудови MS EXCEL «Пошук рішення».

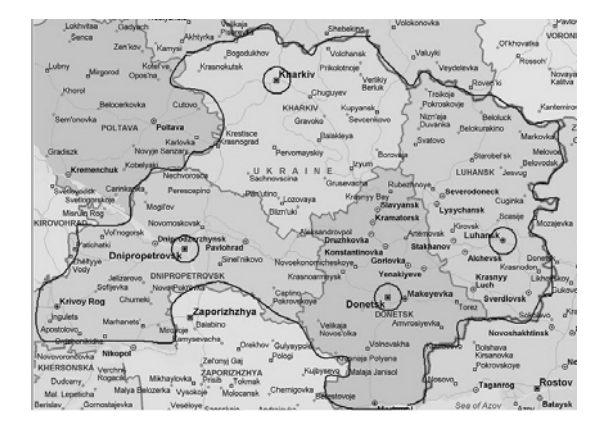

*Рис. 2. Місце розташування споживачів*

Вихідними даними для вирішення поставленої задачі є координати розміщення усіх споживачів. Для їх знаходження використовуємо карту транспортного району (рис. 2), контур якої з відзначеними місцями розташування споживачів копіюється в Компас-3D.

Створюємо тривимірну модель району (пластина, контур якої є межею транспортного району). У точках, які відповідають місцям розташування споживачів, будуються об'ємні фігури (циліндри) з довільним діаметром основи. Висота *i*-го циліндра пропорційна попиту на продукцію *i-*го споживача (рис. 3).

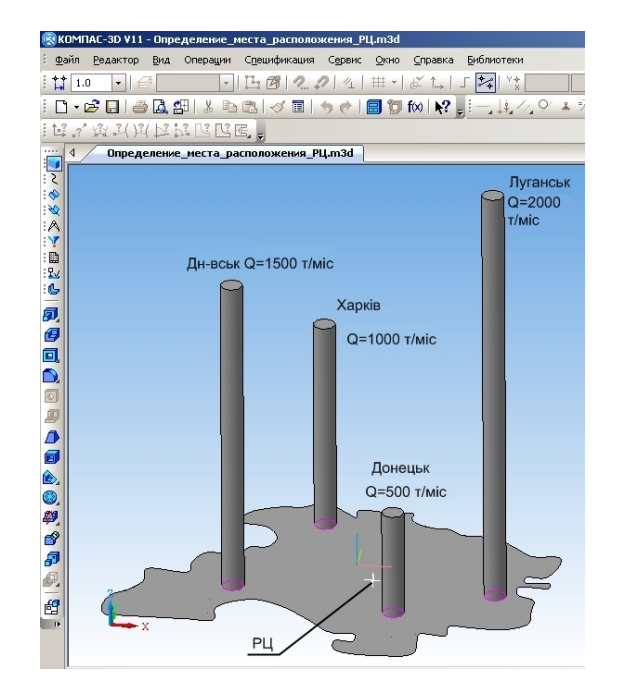

*Рис. 3. Визначення центру тяжіння моделі за допомогою САПР*

За допомогою вбудованої функції розрахунку масово-центрувальних характеристик визначається центр тяжіння створеного тіла. Далі точка відповідно до знайдених координат відкладається на карті (рис. 4). Використовуючи цей метод можливі погрішності: пов'язані з масою самої пластини – у центрі мас в цьому випадку розташовується уявний споживач і РЦ [1, 2]. При використанні САПР-системи масу пластини можна задати нескінченно малою і тим самим виключити погрішність; точка території, що забезпечує мінімум транспортної роботи із доставки вантажів, в загальному випадку не співпадає із знайденим центром тяжіння, оскільки всі об'єкти розглядаються як матеріальні точки без урахування їх розмірів.

Застосування даного способу розв'язання задачі дозволяє (за умови створення повністю параметризованої системи) застосовувати автоматичний процес розрахунку доступний рядовому користувачеві. Позитивним моментом є те, що у ході розв'язання задача є наочною та інтуїтивно зрозумілою.

Інший метод розв'язання зазначеної задачі, який пропонується авторами, базується на застосуванні алгоритмів лінійного програмування [6]. В основу методу покладено класичне завдання пошуку мінімуму цільової функції. Із цією метою зручно використовувати надбудову MS EXCEL «Пошук рішення». Цільовою функцією в даному випадку є транспортна робота, яку необхідно звести до мінімуму:

$$
W = Q_1 L_1 + Q_2 L_2 + \dots + Q_i L_i \longrightarrow min,
$$
 (3)

де *Li* – відстань від *і*-го споживача до розподільного центру; *Qi* – попит *i*-го споживача.

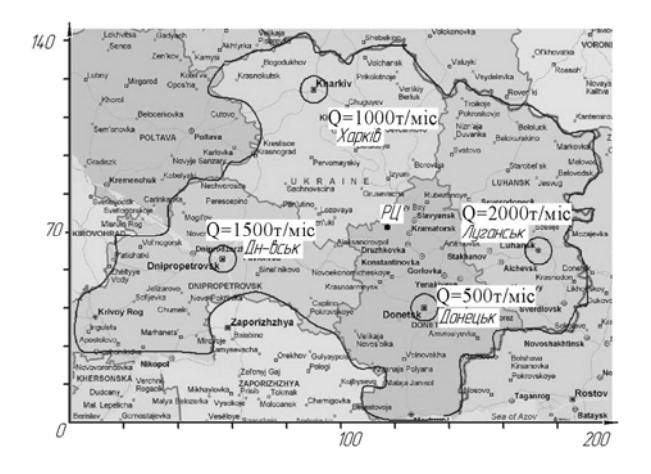

*Рис. 4. Розташування розподільного центру на карті* 

На рис. 5 наведено приклад розв'язання задачі, яка розглядалася вище.

| Microsoft Excel - Определение_места_расположения_PЦ.xls          |   |                 |                      |                     |                                                          |                 |   |  |
|------------------------------------------------------------------|---|-----------------|----------------------|---------------------|----------------------------------------------------------|-----------------|---|--|
| : ⊠1 Файл                                                        |   | Правка          | Вставка<br>Вид       | Формат              | Сервис<br>Данные                                         | Окно<br>Справка |   |  |
|                                                                  |   |                 |                      |                     | iD B H B A   B B   ツ B   X B B + ゾ   9 + + +   B & Σ + A |                 |   |  |
| : Arial Cyr                                                      |   |                 |                      |                     |                                                          |                 |   |  |
| E20<br>$f_{\text{N}}$ =F4+F8+F12+F16<br>$\overline{\phantom{a}}$ |   |                 |                      |                     |                                                          |                 |   |  |
|                                                                  | А | B.              | C                    | D                   | E                                                        | F               | G |  |
| $\mathbf{1}$                                                     |   |                 |                      |                     |                                                          |                 |   |  |
| $\overline{2}$                                                   |   | Дніпропетровськ |                      |                     |                                                          |                 |   |  |
| 3                                                                |   | X <sub>1</sub>  | y <sub>1</sub>       | 4, км               | $Q_1$ , T/Mic                                            | W, TKM          |   |  |
| $\overline{4}$                                                   |   | 56              | 60                   | 71                  | 1500                                                     | 106693          |   |  |
| 5                                                                |   |                 |                      |                     |                                                          |                 |   |  |
| 6                                                                |   | Харків          |                      |                     |                                                          |                 |   |  |
| 7                                                                |   | X <sub>2</sub>  | $y_2$                | $I_2$ , KM          | $Q_2$ , T/Mic                                            | W, TKM          |   |  |
| 8                                                                |   | 90              | 123                  | 67                  | 1000                                                     | 66749           |   |  |
| $\overline{9}$                                                   |   |                 |                      |                     |                                                          |                 |   |  |
| 10                                                               |   | Донецьк         |                      |                     |                                                          |                 |   |  |
| 11                                                               |   | $X_3$           | y <sub>3</sub>       | l <sub>3</sub> , KM | $Q_3$ , T/Mic                                            | W, tkm          |   |  |
| 12                                                               |   | 130             | 43                   | 24                  | 500                                                      | 12080           |   |  |
| 13                                                               |   |                 |                      |                     |                                                          |                 |   |  |
| 14                                                               |   | Луганськ        |                      |                     |                                                          |                 |   |  |
| 15                                                               |   | $X_4$           | <b>y<sub>4</sub></b> | l <sub>4</sub> , KM | $Q_4$ , T/Mic                                            | W, TKM          |   |  |
| 16                                                               |   | 173             | 63                   | 46                  | 2000                                                     | 91257           |   |  |
| 17                                                               |   |                 |                      |                     |                                                          |                 |   |  |
| 18                                                               |   | PЦ              |                      |                     |                                                          |                 |   |  |
| 19                                                               |   |                 | $X_{0}$              | $Y_0$               | $\Sigma$ W, грн                                          |                 |   |  |
| 20                                                               |   |                 | 127                  | 67                  | 276779                                                   |                 |   |  |

*Рис. 5. Інтерфейс САПР для знаходження координат РЦ*

Процес пошуку координат РЦ полягає у виклику надбудови «Пошук рішення», в якій користувачем встановлюється вид цільової функції (3) та її посилання (Е20), указуються посилання вихідних параметрів (С20;D20) та формуються обмеження пошуку рішення (рис. 6).

Результатом розрахунку є координати РЦ:  $X_0 = 127$ ,  $Y_0 = 67$  (рис. 5), при яких досягається мінімум цільової функції *W* = 276779 ткм, яка є невід'ємною складовою транспортних витрат  $C_{mn}$ .

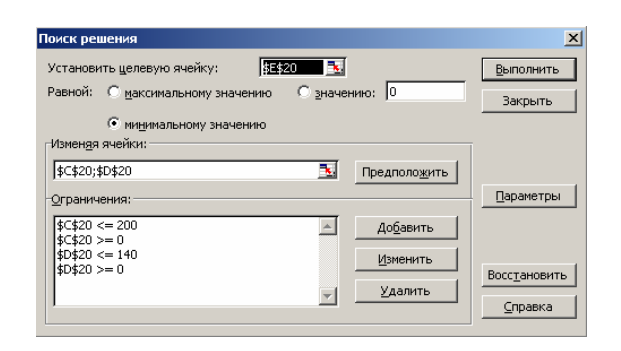

*Рис. 6. Установлення виду цільової функції, призначення вихідних параметрів (координати РЦ) та формування обмежень*

У нашому прикладі координати, знайдені обома способами, збігаються, але необхідно зауважити, що розв'язання задачі методами лінійного програмування позбавлені похибки розрахунків, до яких схильний метод визначення центру мас фізичної моделі за рахунок відсутності потреби введення абстрактного тіла (пластини). Також метод розв'язання на основі лінійного програмування є більш гнучким у разі виникнення потреби в урахуванні додаткових обмежень (врахування коефіцієнта непрямолінійності дорожньої мережі, пропускної здатності складів, кількісного та якісного складу рухомого складу АТП тощо).

**Висновки.** Розв'язання задачі пошуку раціонального місця розташування розподільного центру є актуальним завданням сучасної логістики, внаслідок можливості зниження витрат на функціонування логістичної системи. Використання обчислювальної техніки дозволяє скоротити час розв'язання задачі, знизити трудомісткість і зробити розрахунки наочними і зрозумілими, що скорочує кількість можливих помилок і прискорює процес проектування споживчої мережі. Авторами були розроблені САПРдодатки на базі Компас-3D та MS «Excel», які дають можливість рядовим користувачам розв'язувати задачі знаходження координат розподільчого центру виходячи із умов забезпечення мінімальних транспортних витрат на перевезення вантажів.

## **Список літератури**

1. Гаджинский А.М. Логистика. – М.: ИВЦ "Маркетинг", 1999. – 228 с.

2. Гаджинский А.М. Современный склад. Организация, технологии, управление и логистика: Учеб. практ. пособие. – М.: Проспект, 2005. – 176 с.

3. Баллод Б.А. Методы и алгоритмы принятия решений в экономике: Учеб. пособие. – М.: Финансы и статистика, 2009. – 224 с.

4. Аникин Б.А. Логистика: Учеб. пособие. – М.: ИНФРА-М, 1999. – 327 с.

5. Промышленная логистика. – СПб.: Политехника, 1994.

6. Хемди А.Т. Введение в исследование операций. – М.: Вильямс, 2007. – 912 с.

*Рекомендовано до публікації д.т.н С.Є. Блохіним 08.12.09*